Institiúid Teicneolaíochta Cheatharlach

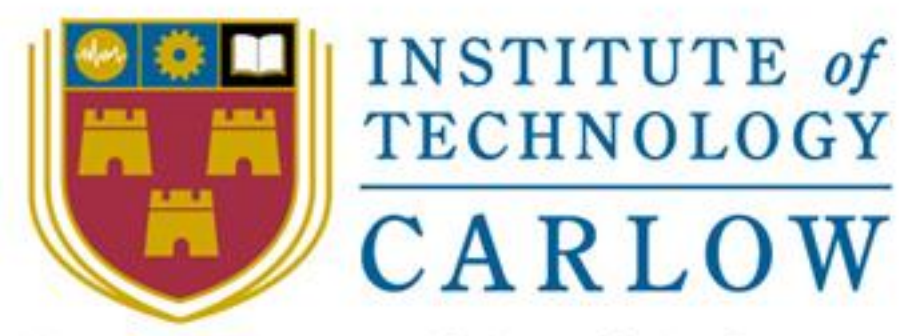

## At the Heart of South Leinster

# **Functional Specification**

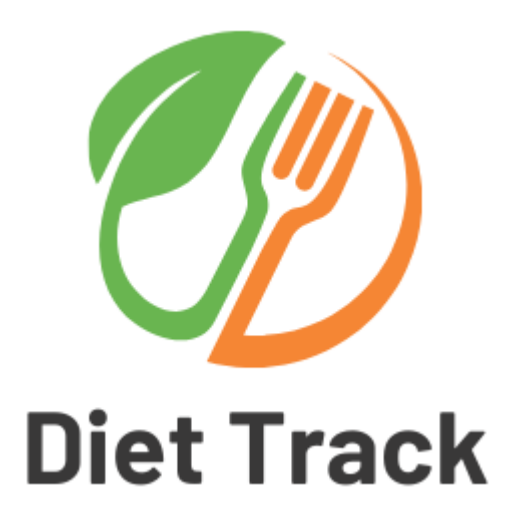

## **Diet Tracker Application**

- **Student Name:** Emmanuel Ayelabola
- **Student ID:** C00242748

**Course:** Bachelor of Science (Honours) Software Development

**Supervisor:** Dr Chris Staff

**Submission Date:** 25/04/2022

## **Abstract**

In today's lifestyle, society is changing, and people are more dedicated towards achieving a fit and healthy body. This drastic shift has changed the way of living in almost every household, most people now crave healthy and nutritious meals. This why healthy eating, nutritious meals and diet tracking have become an essential element in everyone's lifestyle in order to accomplish a healthy life and balanced diet in such a busy and strenuous environment. The purpose of this project is to develop an application that is used to monitor and track the user's diet. The application will track nutritional intake and manage diets for healthy eating, weight loss, weight maintenance, weight gain, and fitness.

This document will provide a detailed description of the Functional Specification conducted prior to the development of the diet tracking application which will help users track and monitor their diets.

## **Table of Contents**

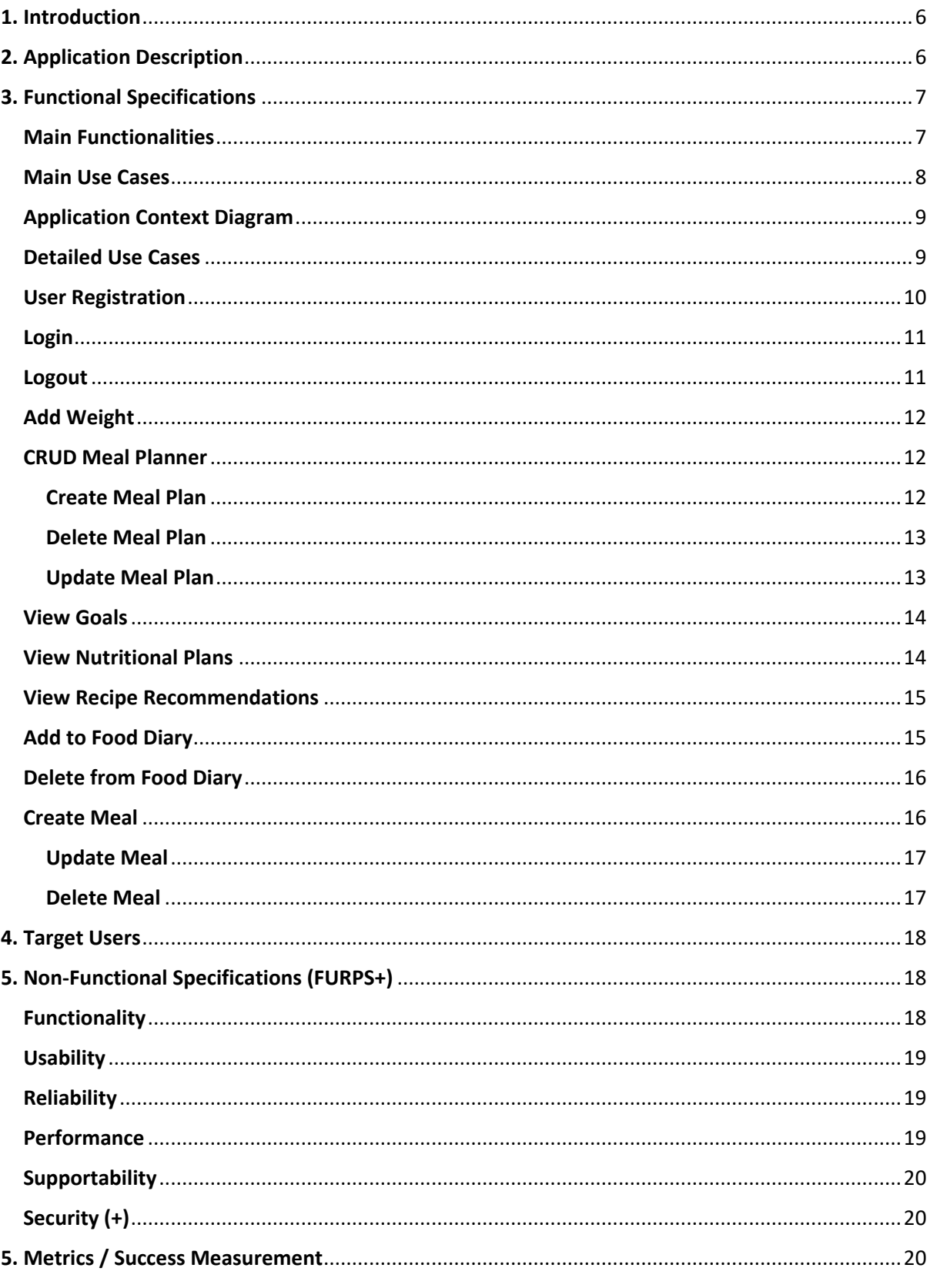

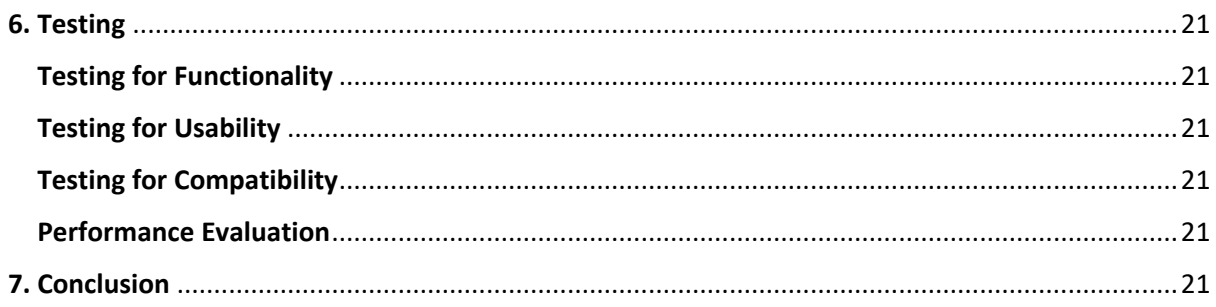

## **Table of Figures**

Fig1. Main Use Case

- Fig 2. Depreciate Use Case
- Fig3. Diet Track Context Diagram

## **Table of Tables**

- Table 1 Core and Non-Core Functionalities Table.
- Table 2 User Registration Table
- Table 3 Login Table
- Table 4 Logout Table
- Table 5 Add Weight Table
- Table 6 Create Meal Plan Table
- Table 7 Delete Meal Plan Table
- Table 8 Update Meal Plan Table
- Table 9 View Goals Table
- Table 10 View Goals Table
- Table 11 View Recipe Recommendations Table
- Table 12 Add to Food Diary Table
- Table 13 Delete from Food Diary Table
- Table 14 Create Meal Table
- Table 15 Update Meal Table
- Table 16 Delete Meal Table

## <span id="page-6-0"></span>**1. Introduction**

The aim of this project is to create an application which will help users who want to achieve a fit and healthy lifestyle. The application will achieve this by tracking their nutritional intake and managing their diets for weight loss, weight maintenance, weight gain and healthy eating. This document describes the application structure and specifies the functionality of the application. All the functionality planned to be implemented in the creation of this application will be discussed. The application is created to provide users with a way to track their diets which means the functionality implemented will be most of the popular functionalities used in various diet tracking applications.

This functional specification document will describe the functional and non-functional requirements for the application is divided into numerous sections such as Use cases, Furps+ and metrics .This document will provide an immerse overview of this application's development and its core functionalities, but this does not mean the functionalities mentioned are fixed and cannot be changed. The dynamic nature of software changes allows this to be achievable. During the development stage of this application goals will evolve and changes will be made when necessary as we will obtain user feedback, which will help create a user focused application.

## <span id="page-6-1"></span>**2. Application Description**

Diet tracking applications have become an integral part of a lot of people's lives, mainly because in today's lifestyle many people are now focusing on tracking their diets in order to have a fit and healthy body. The conventional methods for studying food intake or tracking diets were extremely inaccurate but since the introduction of smartphones and mobile devices these apps have made diet tracking significantly easier, convenient and much cheaper.

The purpose of this project is to create a user-friendly application that is used for tracking nutritional intake managing diets for weight loss, weight maintenance, weight gain, healthy eating, fitness and so much more. The application will also be also used to monitor calories, the intake of carbohydrates, proteins, fats and many other nutrients, based on your diet the application can also suggest healthy meals and recipes for users to prepare. The diet application created will be free, but some of them can be purchased and users can be charged subscription fees for full functionality.

## <span id="page-7-0"></span>**3. Functional Specifications**

#### <span id="page-7-1"></span>**Main Functionalities**

There are specific requirements the proposed application must fulfil to meet the objectives of the project. The requirements to be achieved are listed in the table below:

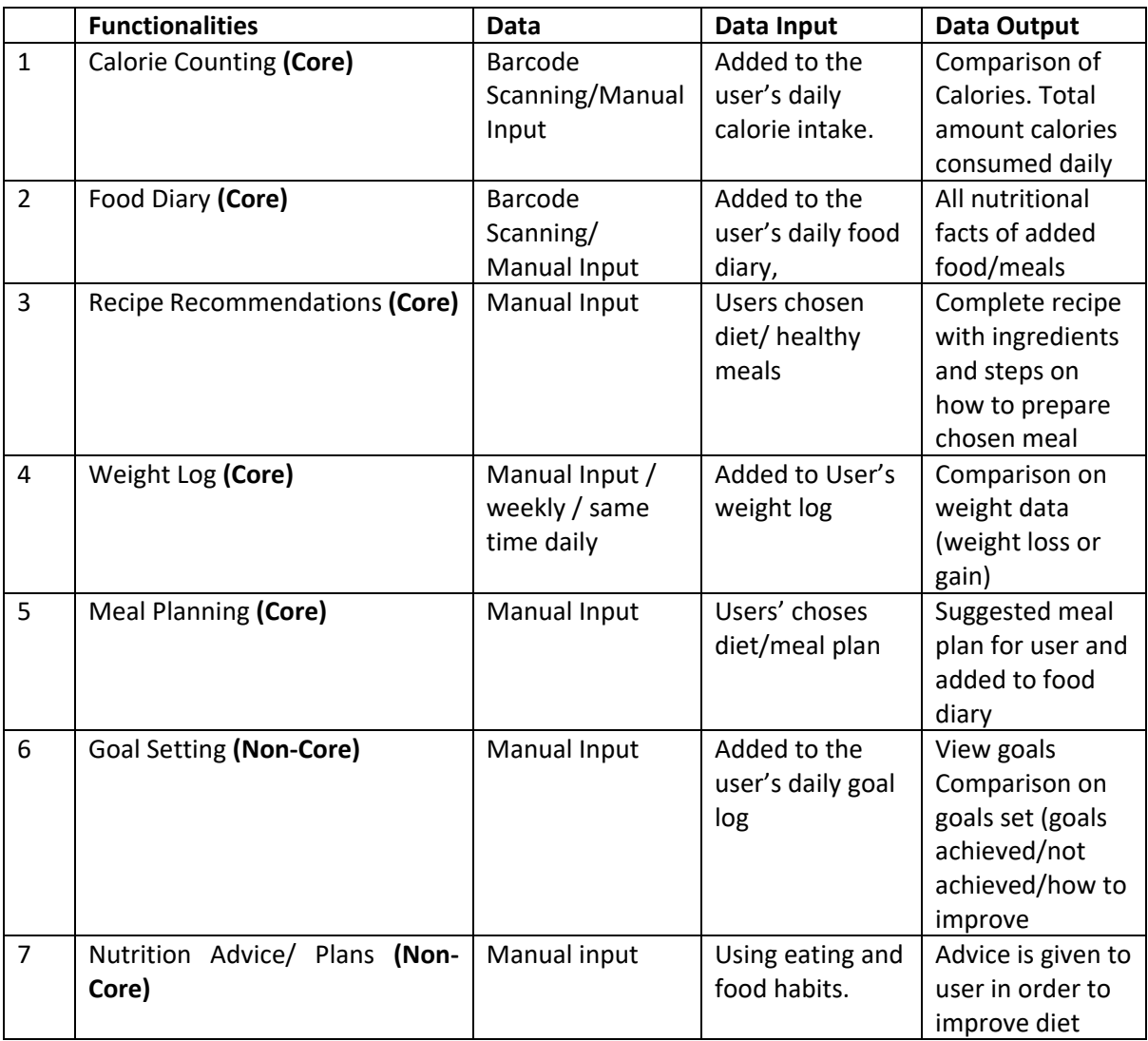

Table 1 – Core and Non-Core Functionalities Table.

#### <span id="page-8-0"></span>**Main Use Cases**

A use case is a set of situations that describe how a user interacts with a gadget. A use case diagram depicts the link between actors and use cases. A use case diagram's main components are use cases and actors. The functional needs are given in the order in which they relate to the overall system. The functional requirements will be expressed using a natural language description and UML Analysis Models . The use case diagrams for the Diet Track application are shown in the pictures below. The major interactions between users and the system are depicted.

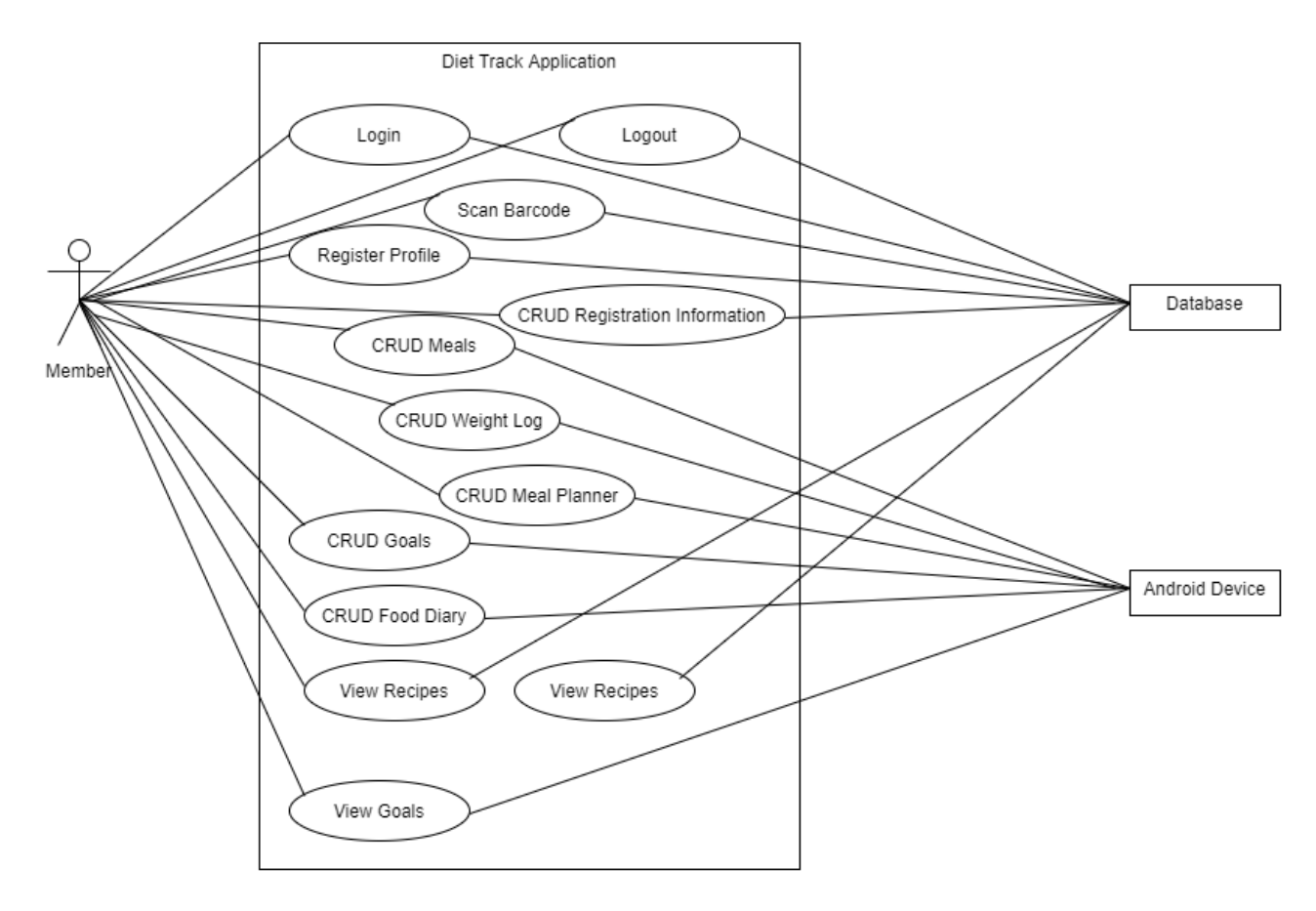

Fig1. Main Use Case

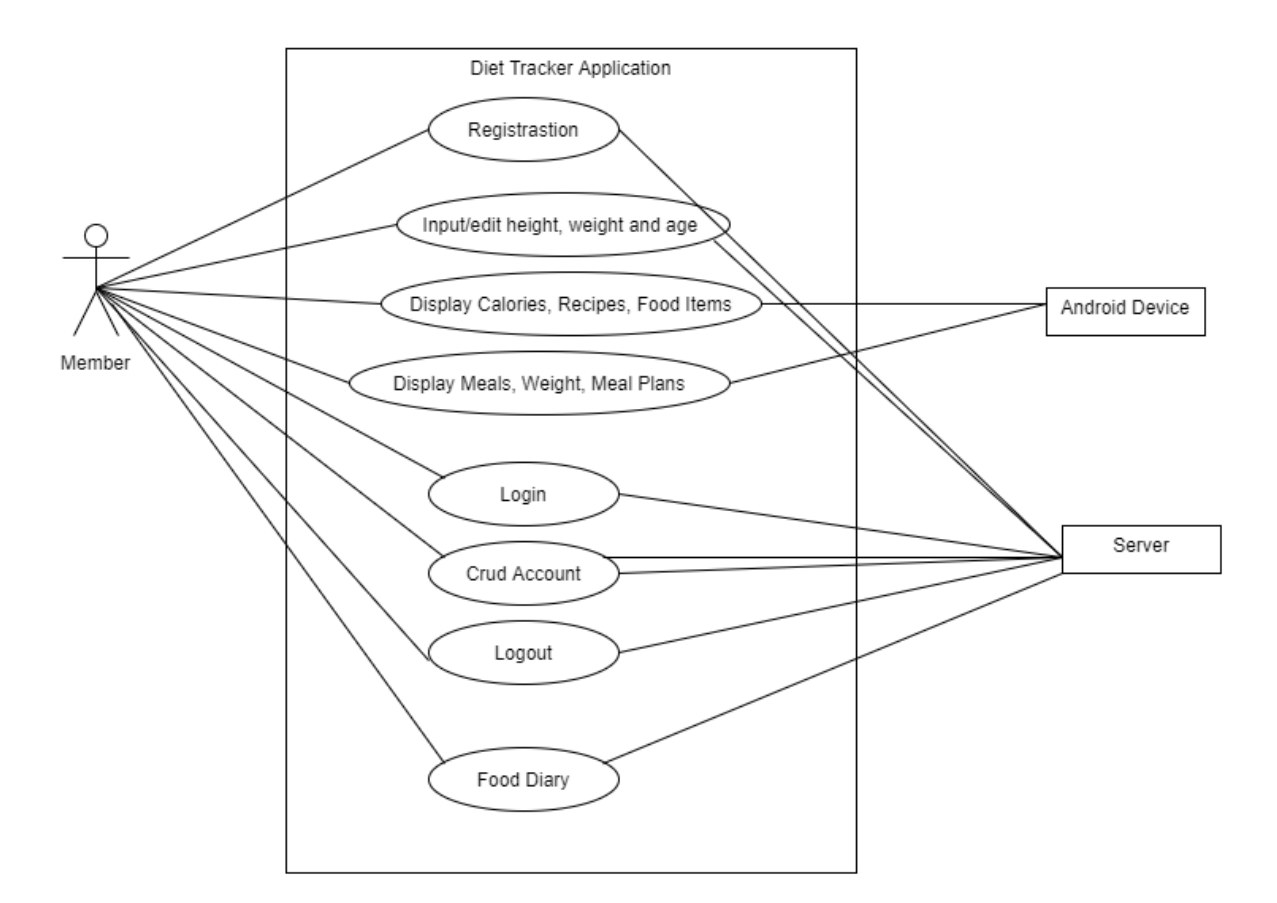

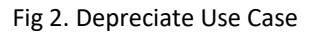

#### <span id="page-9-0"></span>**Application Context Diagram**

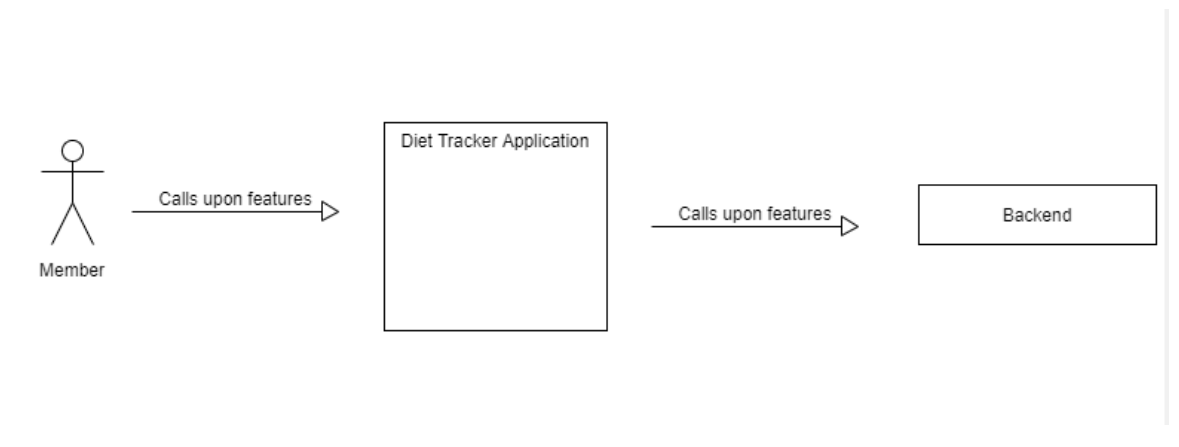

#### Fig3. Diet Track Context Diagram

#### <span id="page-9-1"></span>**Detailed Use Cases**

Uses cases are a series of scenarios that characterize a user's interaction with a device. The relationship between actors and uses cases are shown using a use case diagram. The principal components of a use case diagram are the cases and actors. The uses cases below are represented as a sequence of straightforward steps and will contain the actors, a brief description of the use case, preconditions, postconditions and alternatives.

## <span id="page-10-0"></span>**User Registration**

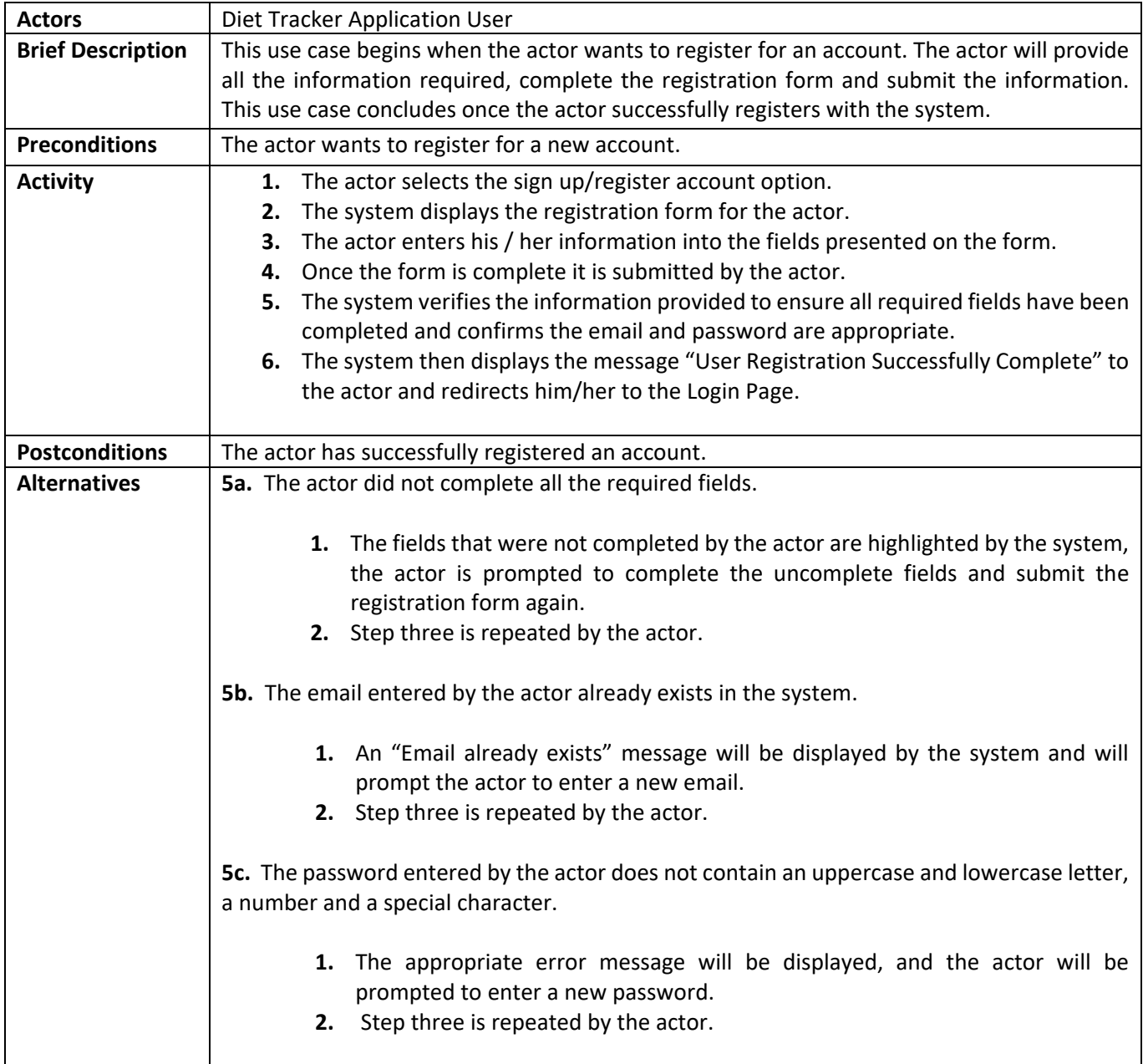

Table 2 – User Registration Table

<span id="page-11-0"></span>**Login**

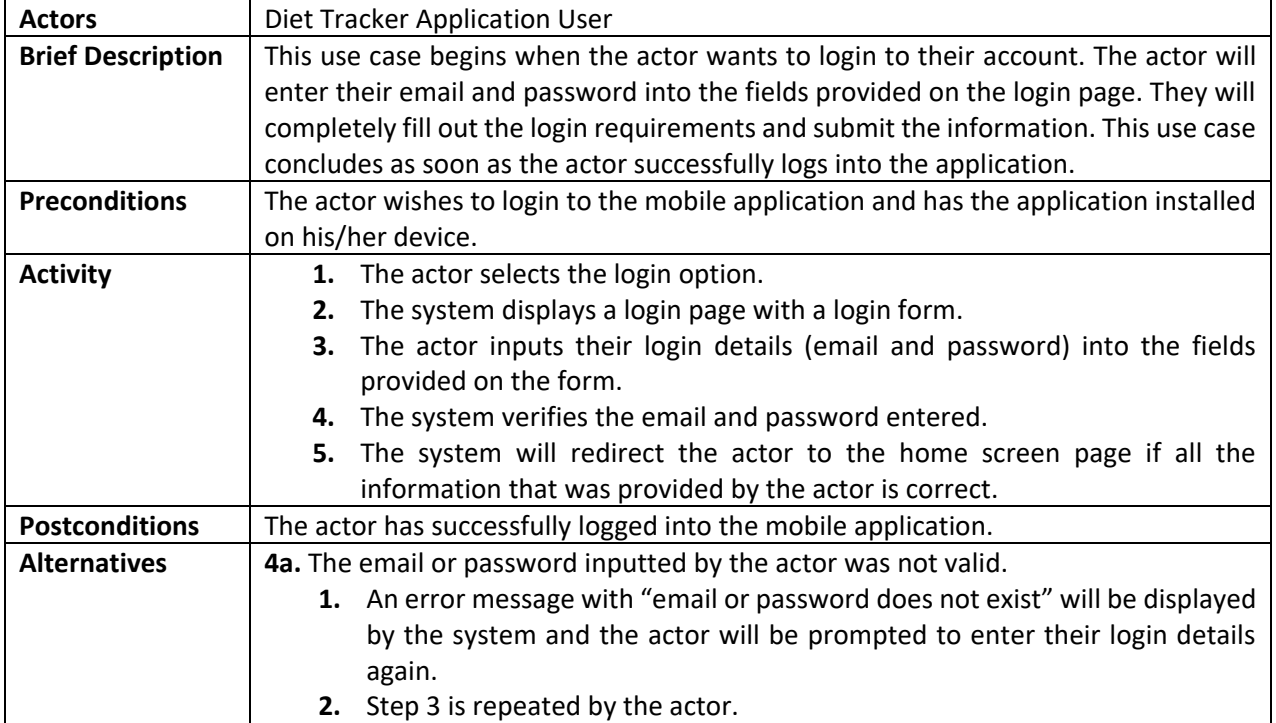

Table 3 – Login Table

## <span id="page-11-1"></span>**Logout**

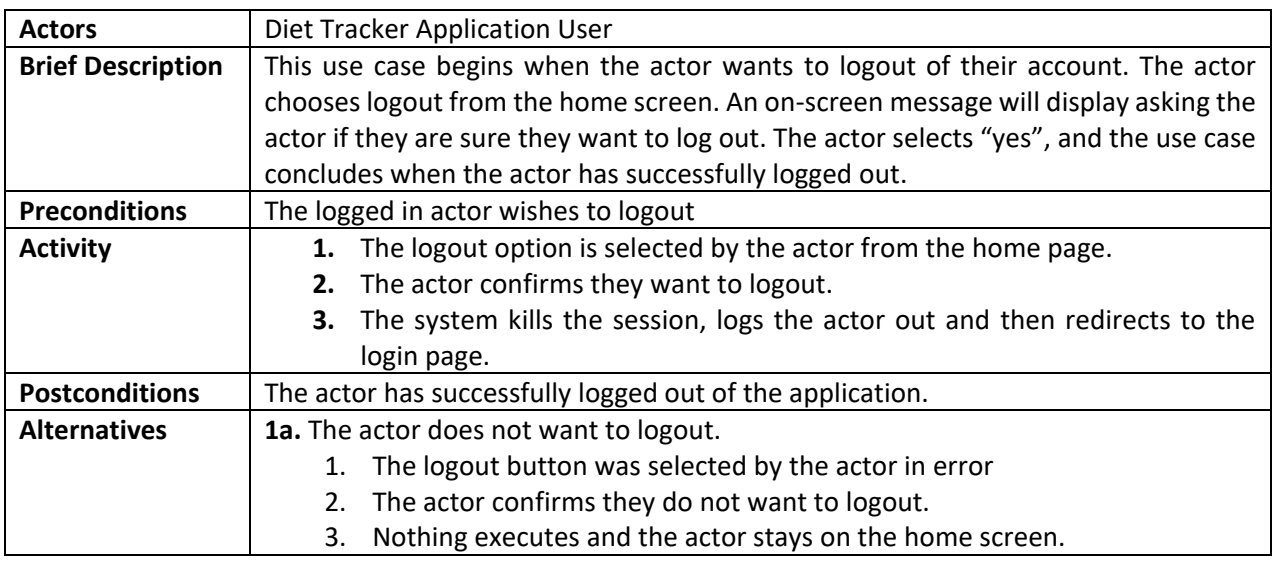

Table 4 – Logout Table

#### <span id="page-12-0"></span>**Add Weight**

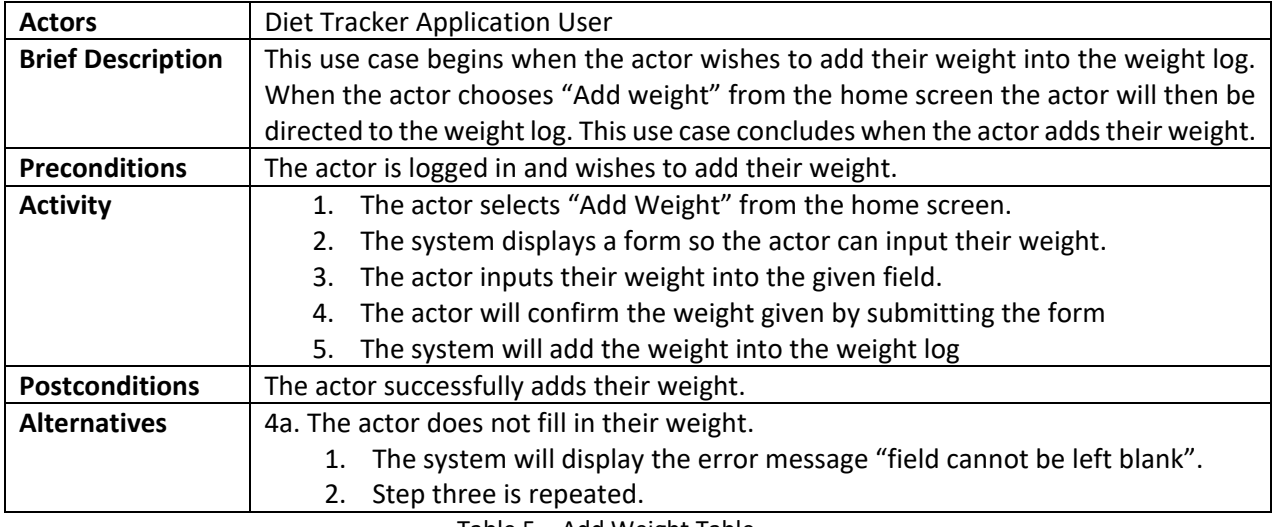

Table 5 – Add Weight Table

#### <span id="page-12-1"></span>**CRUD Meal Planner**

#### <span id="page-12-2"></span>**Create Meal Plan**

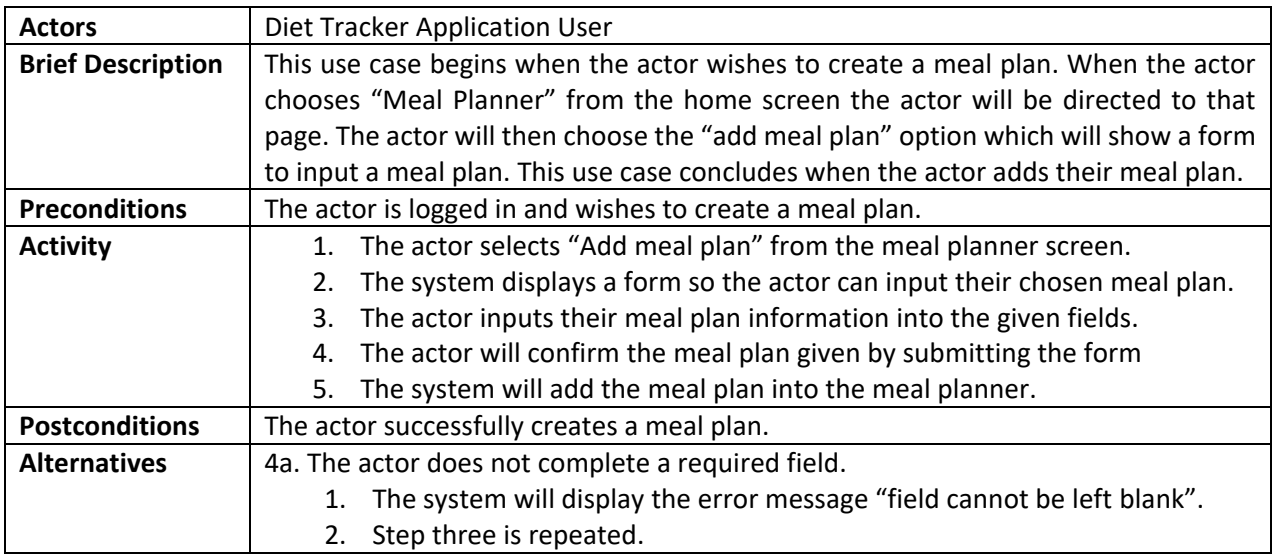

Table 6 – Create Meal Plan Table

#### <span id="page-13-0"></span>**Delete Meal Plan**

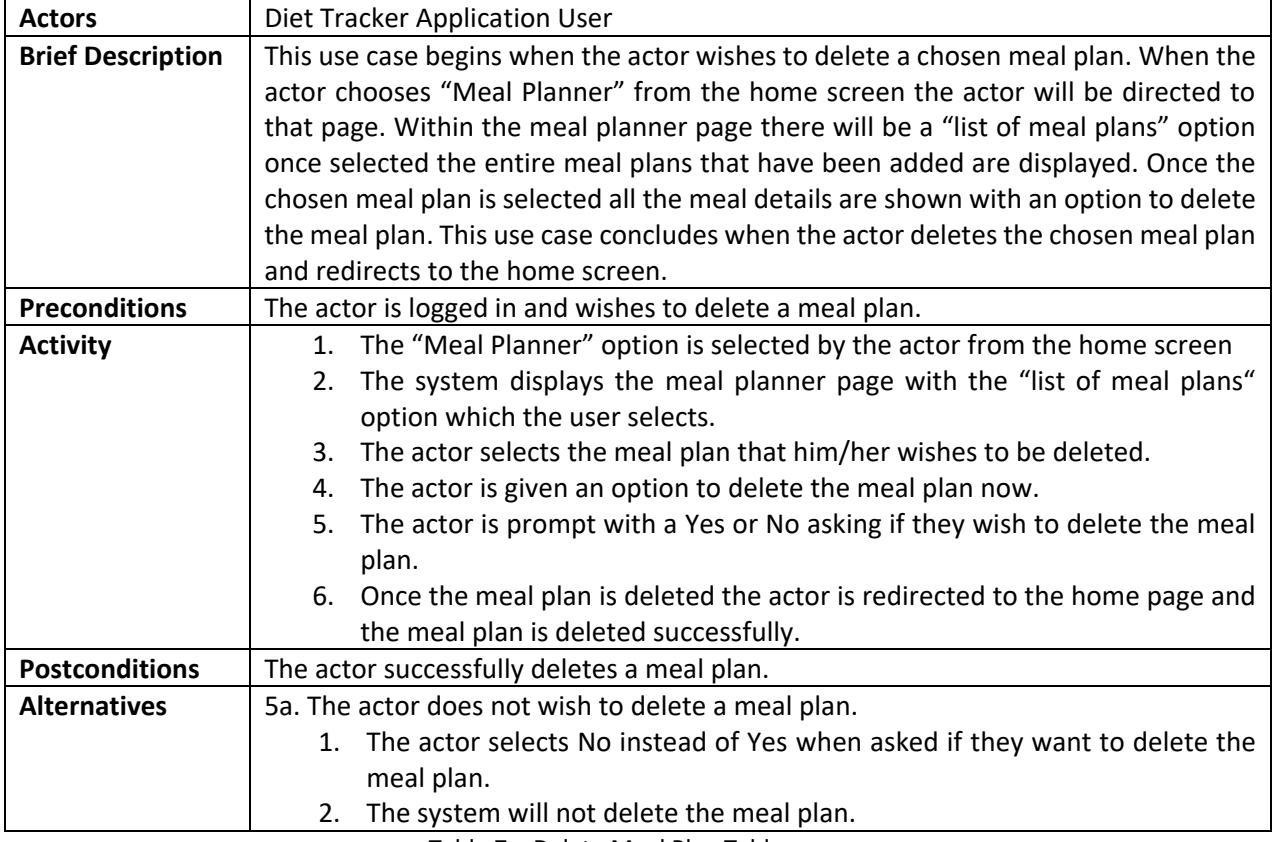

Table 7 – Delete Meal Plan Table

#### <span id="page-13-1"></span>**Update Meal Plan**

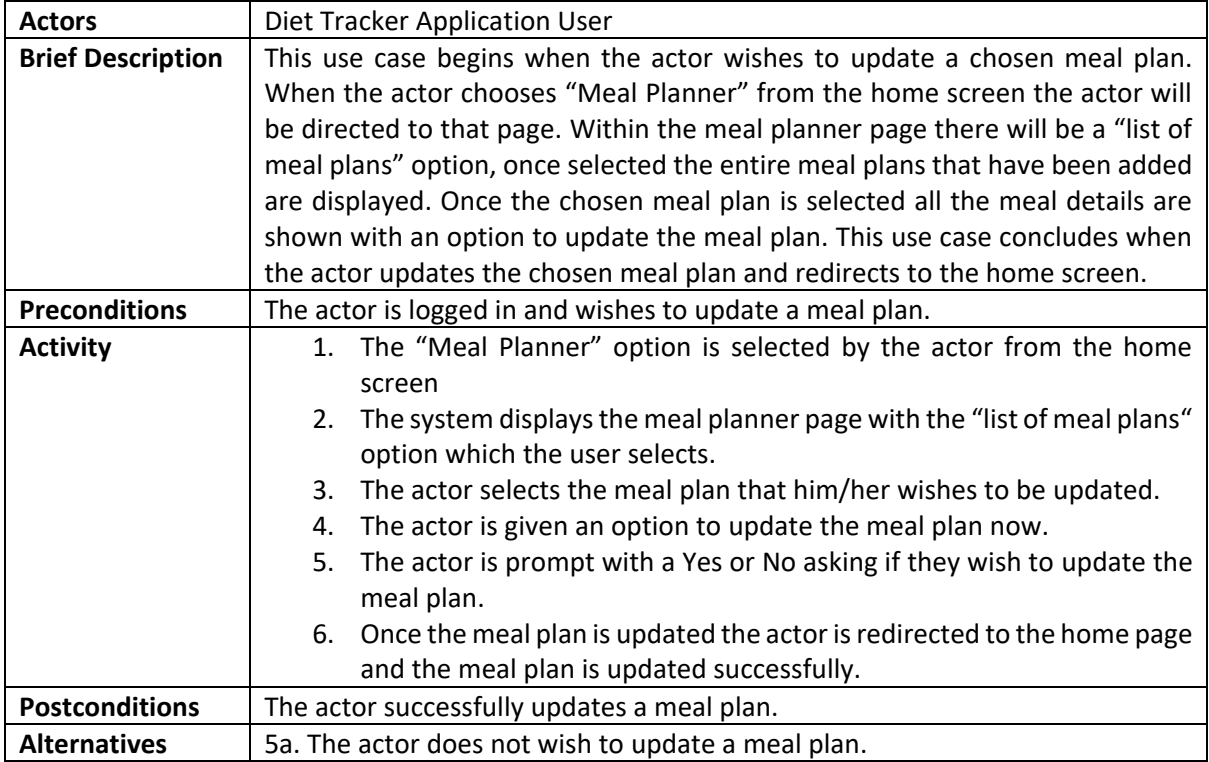

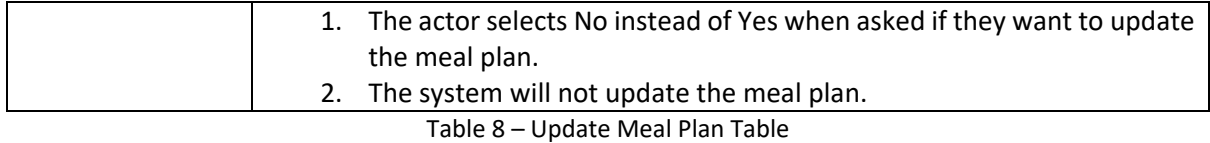

### <span id="page-14-0"></span>**View Goals**

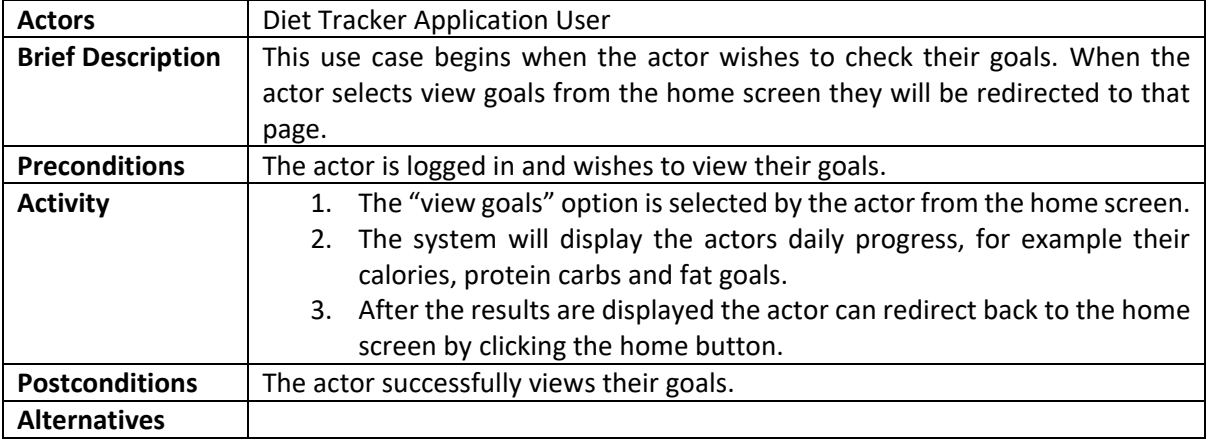

#### Table 9 – View Goals Table

### <span id="page-14-1"></span>**View Nutritional Plans**

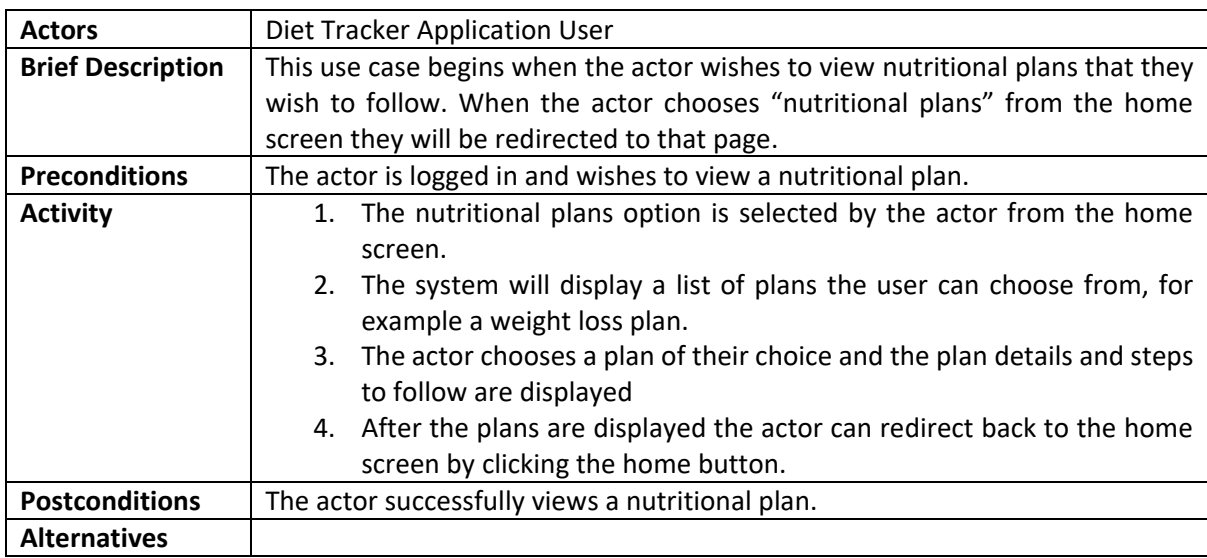

Table 10 – View Goals Table

## <span id="page-15-0"></span>**View Recipe Recommendations**

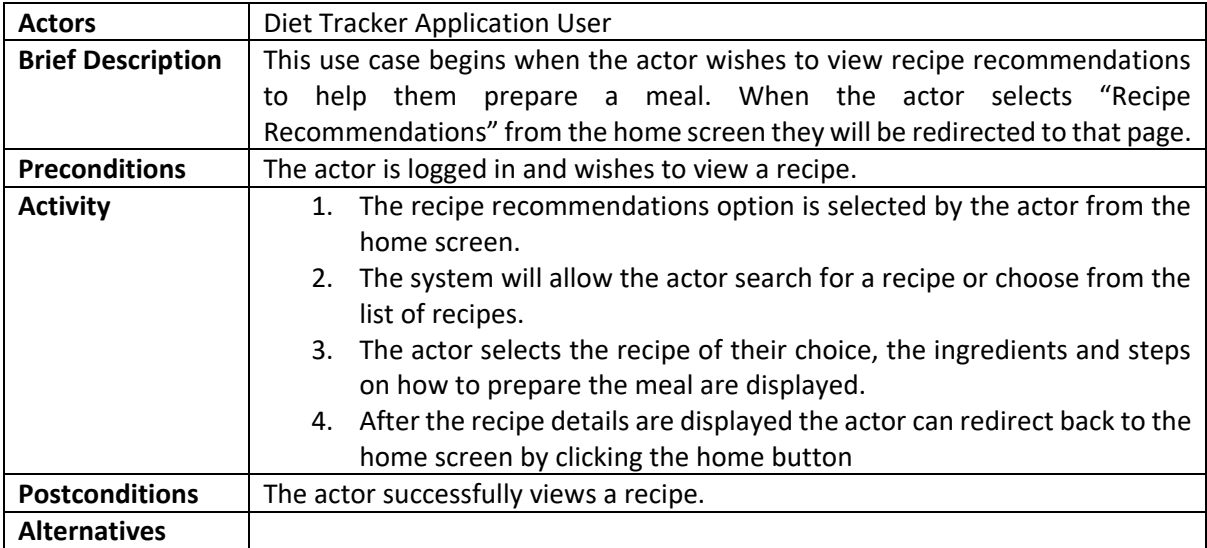

Table 11 – View Recipe Recommendations Table

### <span id="page-15-1"></span>**Add to Food Diary**

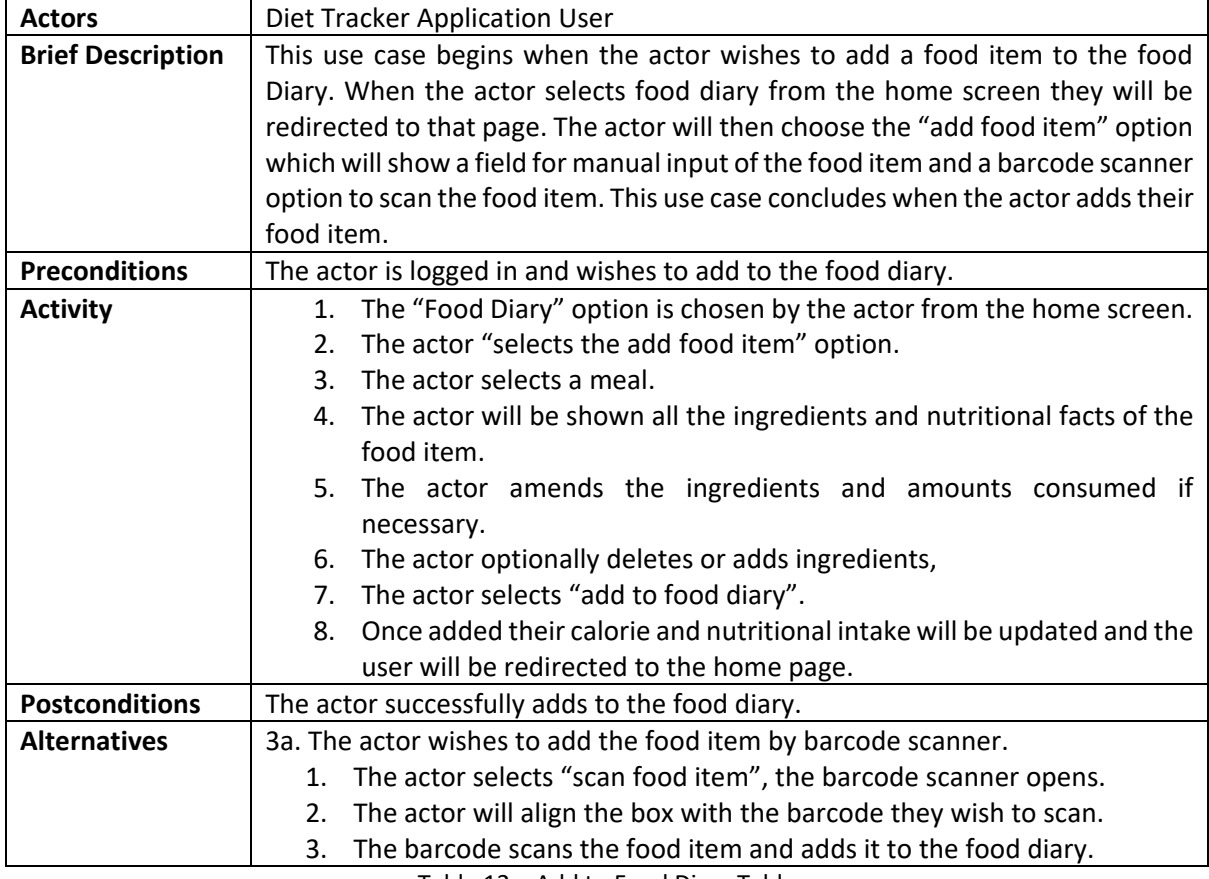

Table 12 – Add to Food Diary Table

## <span id="page-16-0"></span>**Delete from Food Diary**

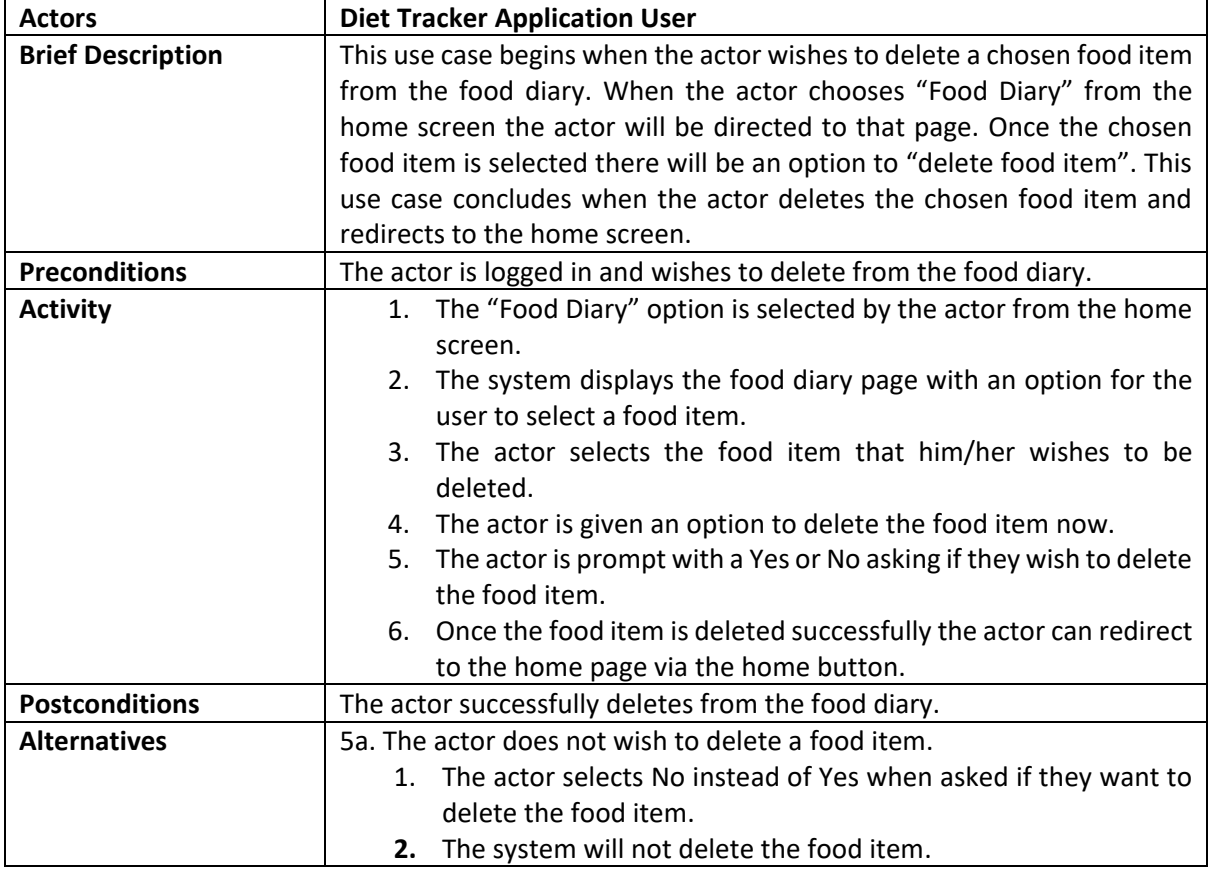

Table 13 – Delete from Food Diary Table

## <span id="page-16-1"></span>**Create Meal**

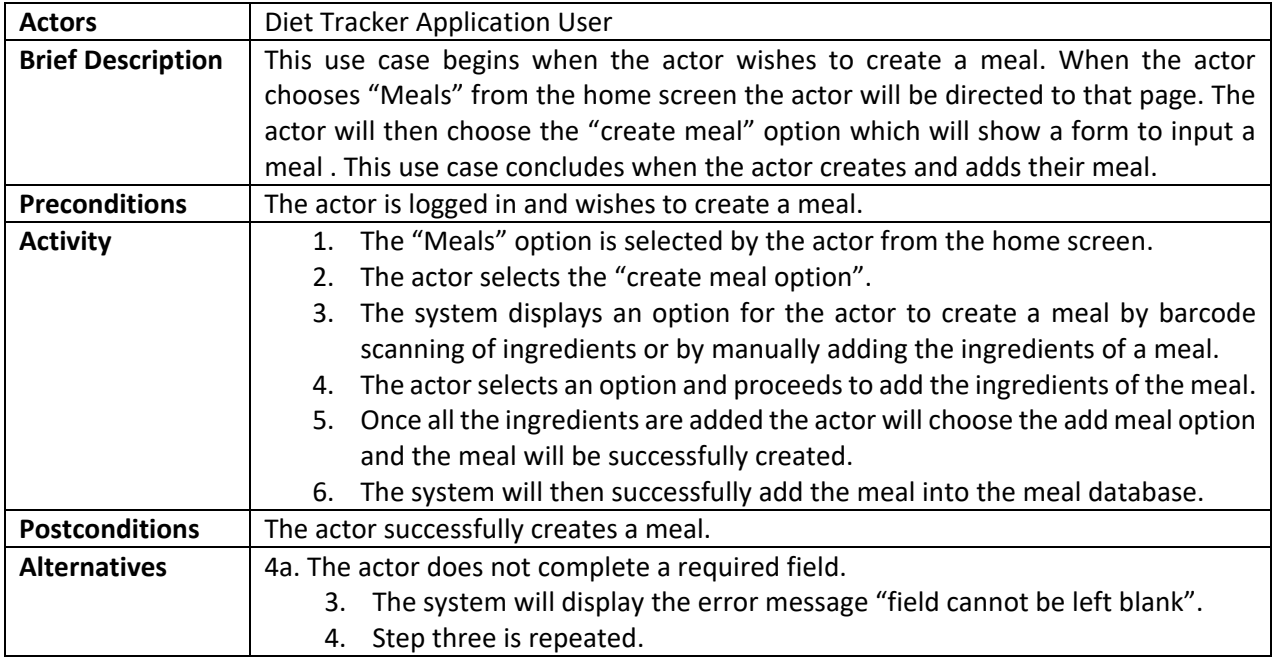

Table 14 – Create Meal Table

## <span id="page-17-0"></span>**Update Meal**

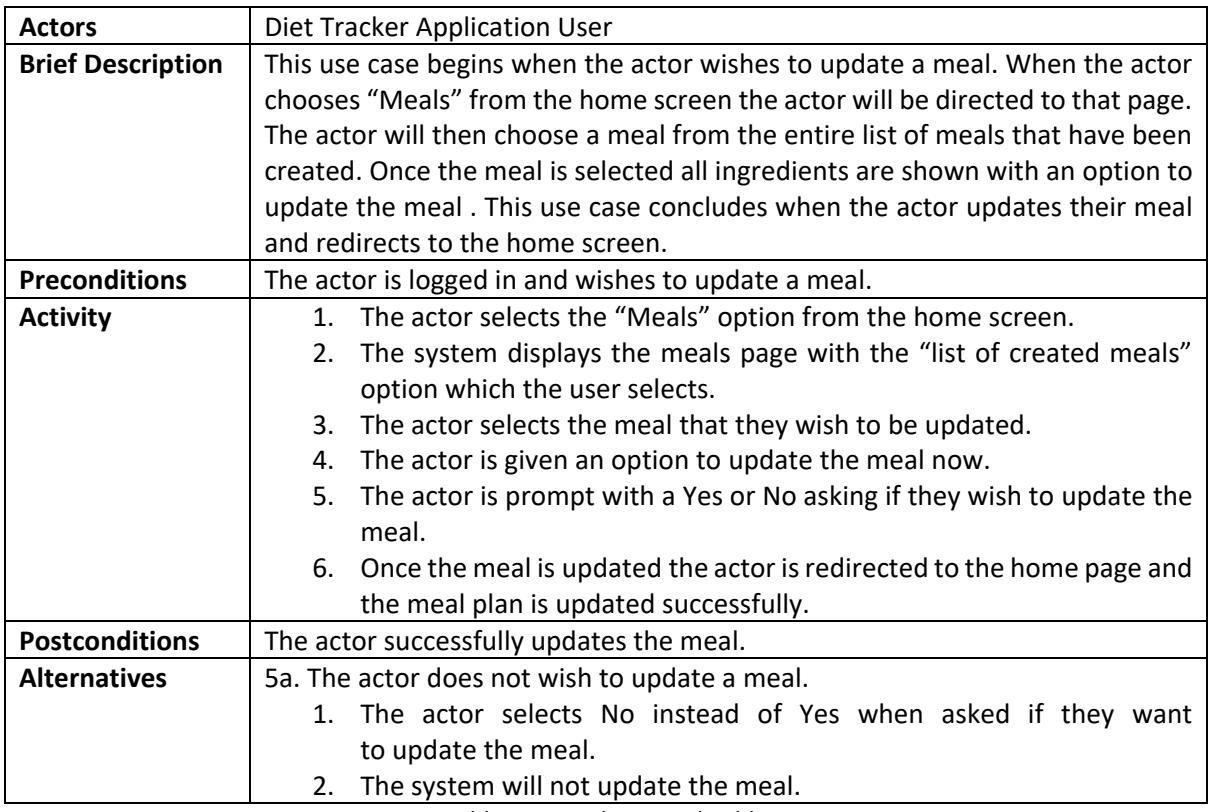

Table 15 – Update Meal Table

## <span id="page-17-1"></span>**Delete Meal**

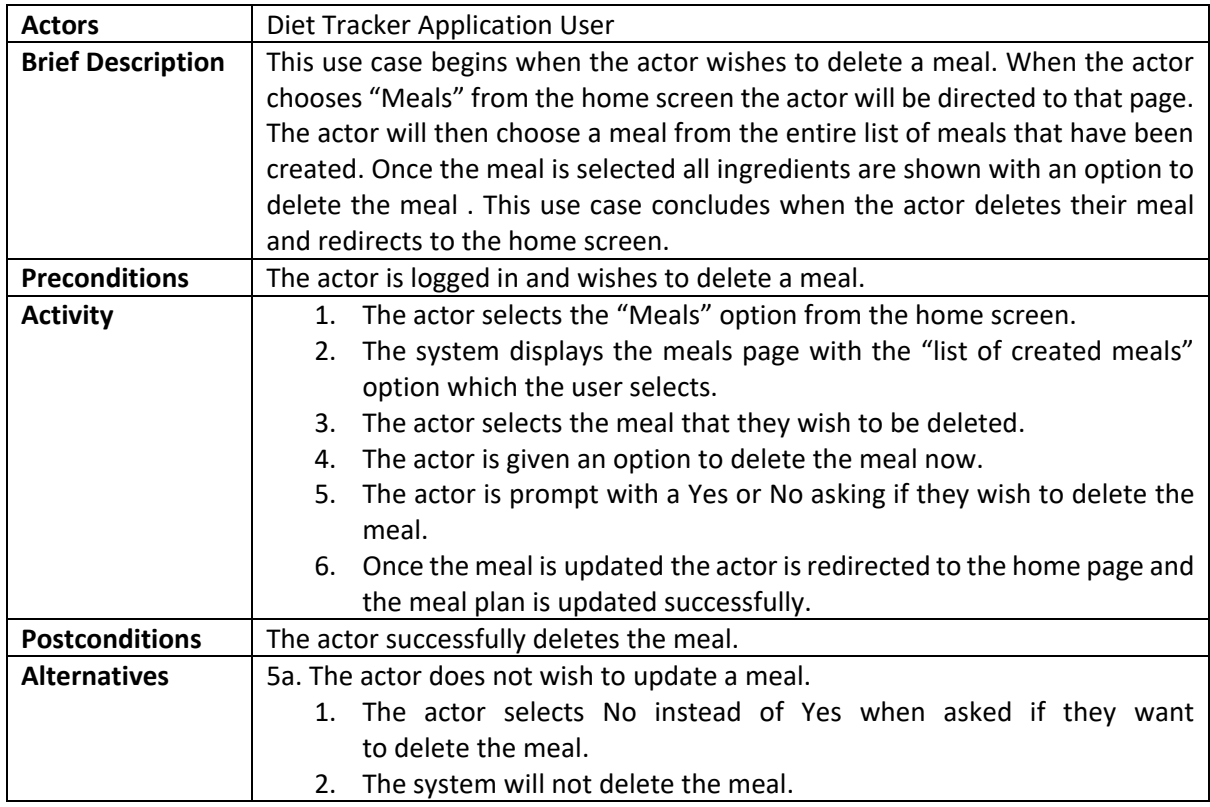

Table 16 – Delete Meal Table

## <span id="page-18-0"></span>**4. Target Users**

The targeted users for this diet tracker application are anyone who is interested in achieving a fit and healthy body. The application developed will be understandable and useable by all users. The application will be useful for three weight classes of users, users who want to lose, gain and maintain their weight. Health-conscious people will also benefit from using this application as they can maintain a record of their meals and view all the nutritional facts involved. People in the fitness industry will also benefit from this application by utilizing the application in order to track their calories, food intake, weight, nutritional facts and so much more. In society, people are always looking for ways to be healthier and fitter than ever, which is why this application will prove very useful for many users of any age group.

## <span id="page-18-1"></span>**5. Non-Functional Specifications (FURPS+)**

This section will establish the functional and non-functional requirements for the proposed application. Functional requirements are essential requirements the application will incorporate, while non-functional requirements are requirements that specify how the application should behave when developed. Furps+ is the acronym used for non-functional requirements and is used to validate the prioritised requirements provided by a customer or client.

The subcategories of the non-functional requirements are:

- **Functionality**
- Usability
- Reliability
- Performance
- Supportability

#### <span id="page-18-2"></span>**Functionality**

The functionality in FURPS+ represents the main product features of the application being developed. In this case successfully tracking a user's diet in order to have a fit and healthy lifestyle is the core functionality. The application must permit the user to:

- Create, Read, Update Delete (CRUD) Meal Plans.
- Add their weight into the weight Log
- Add Food items / meals into the food diary
- View Recipe Recommendations
- Count their Calorie intake

• View Nutritional Advice/ Plans

#### <span id="page-19-0"></span>**Usability**

Usability refers to the consistency, responsiveness and accessibility of the application. The usability of the diet tracking application will be evaluated by potential users at every iteration of the development process. In terms of usability the application ease of use is particularly important and needs to be measurable to provide developers with a goal to achieve when developing the application. During the development process of the diet tracking application the following usability principles will be considered:

- The user should be able to log in within ten seconds, ninety percent of the time.
- Once a user has logged into the application they cannot be logged out unless the log out button is selected.
- The user interface design and aesthetics are essential to provide an engaging user experience.
- The user should be able to find and navigate between pages within fifteen seconds.
- The user should be able to register for an account within three minutes maximum, ninety percent of the time.

#### <span id="page-19-1"></span>**Reliability**

Reliability is the expectation of the application's up-time, what is acknowledged as the application's failure, how fast the application can recover from a failure and what the average time should be between failures. A successful application should load without failure ninety nine percent of the time and recover from failure within 10 seconds ninety percent of the time. Software cannot be a hundred percent reliable so the goal as a developer is to get it to the highest level of reliability as possible. Accuracy is extremely important in this application as real time data is collected, calculated and displayed in a user-friendly format, for example, a user's calories will be counted, calculated and displayed. It is extremely difficult to be a hundred percent accurate a hundred percent of the time, but by providing as much accurate information as possible users will obtain an amazing user experience while using the application.

#### <span id="page-19-2"></span>**Performance**

Performance involves the application response time, transmission, recovery of data speed, throughput recovery and start up time. The application response time is an important goal that needs to be achieved, to provide an amazing user experience having a response time of forty seconds on opening and logging into the application is vital. Data retrieval and transmission should take approximately five seconds maximum ninety five percent of the time. Throughput of the application will be substantial, but users will still be offered more than adequate application performance. A considerable amount of the performance factor will be handled by the cloud provider.

#### <span id="page-20-0"></span>**Supportability**

Supportability refers to the capability of the software in order to be effortlessly modified to accommodate enhancements and repairs. This application will be release on (Android). Comments and well-structured code are essential in this application as it will help maintainability and aid supportability updates and new functionalities that need to be added.

The application should accept updates without undergoing any crashes.

#### <span id="page-20-1"></span>**Security (+)**

A goal in application development is to ensure that the application created is protected and secure. The cloud database and connection to the application should always be secure to prevent unauthorised access. This application will not be obtaining sensitive information from the user, but security is still crucial as the application will request user data that needs to be saved.

## <span id="page-20-2"></span>**5. Metrics / Success Measurement**

This section explains how the assessment of the application's success will be measured.

The application should run on mobile devices and permit the users to perform the following actions:

- The application that is being developed should run flawlessly on (android/iOS) platforms at least 98% of the time.
- The user should be able to register, login and logout.
- The application should be able to retrieve data from the Open Food Facts database.
- The application features should function correctly and display accurate information.
- The user should be able to scan barcodes to add food items to obtain their calorific value and to be made available to the meal planner.
- The application should display all data in an unsophisticated and comprehensible manner to all audiences.

The application will also be tested out by potential users and a survey will be carried out to measure the application's success.

## <span id="page-21-0"></span>**6. Testing**

As Diet Track is an android application, a set of approaches particular to android apps will be utilized to test the interfaces and any other functionality.

#### <span id="page-21-1"></span>**Testing for Functionality**

Verification of incorrect page redirects or sites that do not load properly.

Validation of input fields and data integrity testing.

Putting the application's workflow to the test.

#### <span id="page-21-2"></span>**Testing for Usability**

Verifying the application's usability and intuitiveness.

Putting the navigation and controls to the test.

Verifying the accuracy of the content.

#### <span id="page-21-3"></span>**Testing for Compatibility**

Examining the compatibility of the operating system.

Compatibility testing on various android devices.

#### <span id="page-21-4"></span>**Performance Evaluation**

Putting the operation's reaction time to the test.

Testing the system's capacity while it is used by numerous people.

## <span id="page-21-5"></span>**7. Conclusion**

The goal of this application is to fulfil the needs of the client and the business. This specification paper included all the functional and additional specifications needed for this program to work properly. There were use examples provided that demonstrated user behaviours, vital elements of the program, and non-essential features that are not at the heart of the application but are equally significant.